## Análise de Sobrevida Teoria e Aplicações em Saúde

## **Caderno de Respostas**

Marilia Sá Carvalho Valeska Lima Andreozzi Claudia Torres Codeço Maria Tereza Serrano Barbosa Silvia Emiko Shimakura

5

## Estimação paramétrica

## Exercícios

Exercício 5.1: Em um estudo, ajustou-se um modelo exponencial aos tempos de sobrevida observados nos grupos controle e tratamento. Os modelos encontrados foram:

> $S_c(t) = \exp(-0.07t)$  para o grupo controle  $S_{tr}(t) = \exp(-0.04t)$  para o grupo tratamento

Com base nesses modelos, responda:

1. Qual foi o risco instantâneo estimado para o grupo controle? E para o grupo recebendo tratamento?

Resposta: Segundo os resultados acima a estimativa do parâmetro da distribuição exponencial para o grupo controle, digamos  $\hat{\lambda}_c$ , foi de  $\hat{\lambda}_c = 0.07$ , e para o grupo tratamento foi de  $\hat{\lambda}_{tr} = 0.04$ . Assim, o risco estimado em qualquer tempo sob a distribuição exponencial para o grupo controle é  $0,07$ enquanto que para o grupo tratamento  $\acute{e}$  0,04.

2. Qual foi a sobrevida média e mediana no grupo controle? E no grupo recebendo tratamento?

**Resposta**: O tempo médio de sobrevida é dado por  $\bar{T} = \frac{1}{\alpha}$  $\frac{1}{\alpha}$ . Logo, para o grupo controle temos  $\overline{T} = \frac{1}{0,07} = 14,28$  e para o grupo placebo temos  $\bar{T} = \frac{1}{0,04} = 25$ . Já o tempo mediano de sobrevida é dado por  $T_{\textit{mediano}} =$ 

 $ln(2)$  $\frac{\alpha}{\alpha}$ . Sendo assim, temos que o tempo mediano para o grupo controle igual a  $T_{\text{mediano}} = \frac{\ln(2)}{0.07} = 9.90 \text{ e } T_{\text{mediano}} = \frac{\ln(2)}{0.04} = 17.32$ 

3. As duas curvas estimadas de sobrevida são apresentadas na figura que segue. Localize, nesta, o tempo mediano e médio que você calculou. Com base neste gráfico, você acha que o tratamento teve efeito na sobrevida desses pacientes?

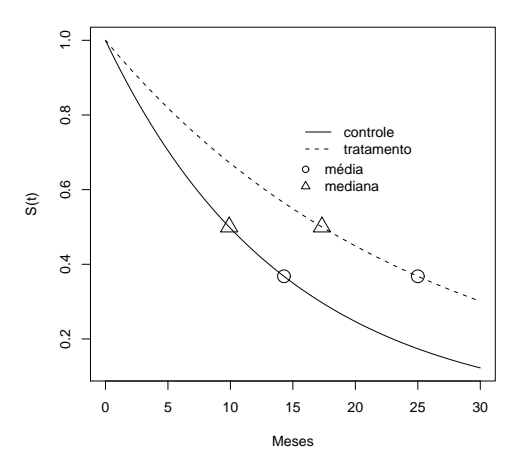

Resposta: O gráfico sugere que o tratamento teve um efeito significativo no aumento do tempo de sobrevida dos pacientes. No entanto para que possamos tirar conclusões estatísticamente conclusivas é importante considerar tanto a variabilidade nas curvas estimadas quanto nos tempos médios e medianos de sobrevida estimados.

**Exercício 5.2:** No R, faça gráficos da função de sobrevida de acordo com um modelo exponencial utilizando  $\alpha = 0, 1$ . Calcule o tempo mediano de sobrevida de acordo com este modelo. Calcule também o percentil 90 (P90) e o percentil 10 (P10), isto  $\acute{e}$ , o tempo em que  $90\%$  e  $10\%$  dos pacientes, respectivamente, ainda não tinham sofrido o evento.

 $>$  alfa  $<-$  0.1 > curve(exp(-alfa \* x), from = 0, to = 25, ylab = "S(t)", xlab = "Tempo em meses")

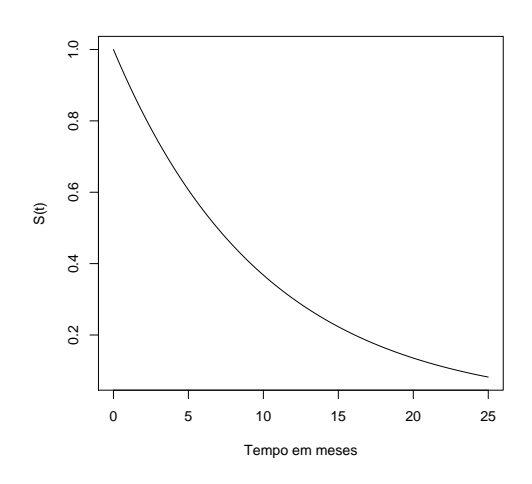

```
Percentil 90
```
> p90 <- log(1/0.9)/alfa > p90 [1] 1.053605

Percentil 10

> p10 <- log(1/0.1)/alfa > p10

[1] 23.02585

Com base nesses comando do R:

1. Troque o valor do parâmetro para  $\alpha = 0, 5$  e  $\alpha = 0, 7$ .

```
> alfa <- 0.5
> curve(exp(-alfa * x), from = 0, to = 10, lty = 1, col = "red")> p90 <- log(1/0.9)/alfa
> p90[1] 0.2107210
> p10 <- log(1/0.1)/alfa
> p10
```

```
[1] 4.60517
> segments(p90, 0, p90, exp(-alfa * p90), lty = 3, col = "red")> points(p90, 0, pch = 1, col = "red")
> segments(p10, 0, p10, exp(-alfa * p10), lty = 3, col = "red")
> points(p10, 0, pch = 2, col = "red")
> alfa <- 0.7
> curve(exp(-alfa * x), from = 0, to = 5, add = T, lty = 1, col = "blue")
> p90 <- log(1/0.9)/alfa
> p90
[1] 0.1505150
> p10 <- log(1/0.1)/alfa
> p10
[1] 3.289407
> segments(p90, 0, p90, exp(-a1fa * p90), lty = 3, col = "blue")> points(p90, 0, pch = 1, col = "blue")
> segments(p10, 0, p10, exp(-alfa * p10), lty = 3, col = "blue")
> points(p10, 0, pch = 2, col = "blue")
> legend(5, 0.85, c(expression(paste(alpha, "=0.5")), expression(paste(alpha,
+ "=0.7")), lty = 1, col = c("red", "blue"), bty = "n")> legend(5, 0.65, c("P90", "P10"), pch = 1:2, bty = "n")
```
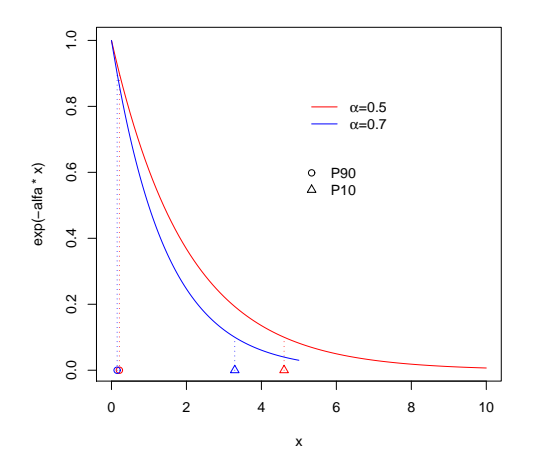

2. Observe o comportamento da função.

Resposta: Note que a função de sobrevivência cai mais rapidamente a medida que aumenta o valor do parâmetro  $\alpha$ , e portanto também decrescem os percentis  $10\%$  e  $90\%$ . Este comportamento é esperado já que o risco instantâneo de falha em qualquer tempo, sob o modelo exponencial, aumenta com o aumento de  $\alpha$ .

Exercício 5.3: Com relação ao modelo paramétrico Weibull, responda:

1. Por que o modelo Weibull é considerado mais flexível do que o modelo exponencial?

Resposta: Porque possui um parâmetro adicional que permite ajustar diferentes formas para a função risco, daí o nome parâmetro de forma.

- 2. Em que situação particular o modelo Weibull é equivalente ao exponencial? Resposta: Na situação em que o parâmetro de forma  $\gamma = 1$ .
- 3. Qual a relação entre o parâmetro  $\gamma$  e o comportamento da função de risco?

**Resposta**: Quando  $\gamma = 1$  a função de risco é constante, ou seja, o risco intantâneo de ocorrência do evento não varia com o passar do tempo; quando  $\gamma > 1$  o risco cresce no tempo; e  $\gamma < 1$  o risco decresce no tempo.

4. Quais das curvas de risco apresentadas na Figura 3.3 n˜ao poderiam ser modeladas pela função Weibull, nem mesmo aproximadamente?

Resposta: As curvas D, E e F não poderiam ser modeladas pela função Weibull pois o comportamento da função risco ao longo de tempo deve ser monotônico: somente crescente ou somente descrescente. O que se vê nos quadros D, E e F são misturas destes comportamentos.

**Exercício 5.4:** Seja T o tempo de sobrevida até a ocorrência de um evento, que segue uma distribuição Weibull com parâmetros  $\gamma = 1, 5$  e  $\alpha = 0, 13$ .

1. Escreva as funções  $S(t)$ ,  $\lambda(t)$  e  $\Lambda(t)$  e use o R para fazer o respectivos gráficos.

```
> alfa <- 0.13
> gama <-1.5> curve(exp(-(alfa * x)^gama), from = 0, to = 20, ylab = "S(t)",
     xlab = "t")
```
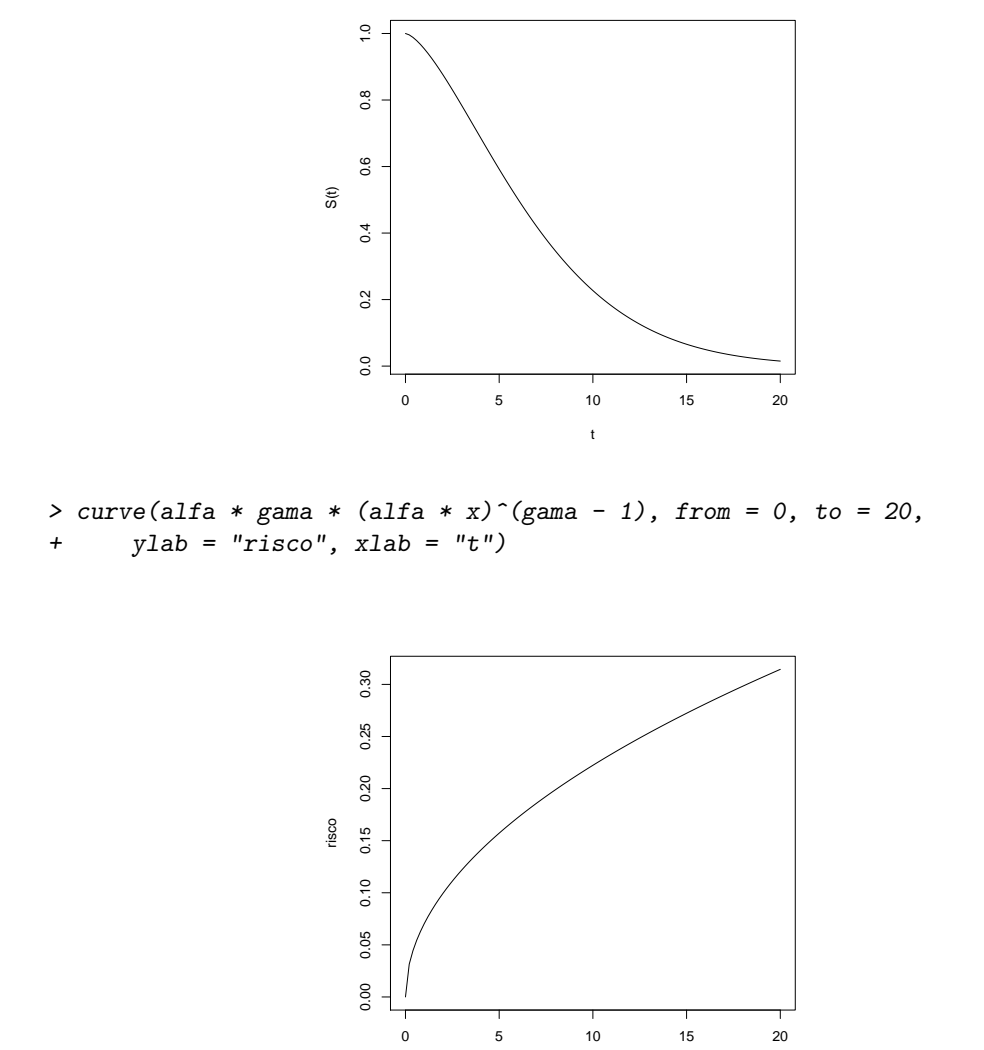

> curve((alfa \* x)^(gama - 1), from = 0, to = 20, ylab = "risco acumulado", +  $x$ lab =  $"t")$ 

t

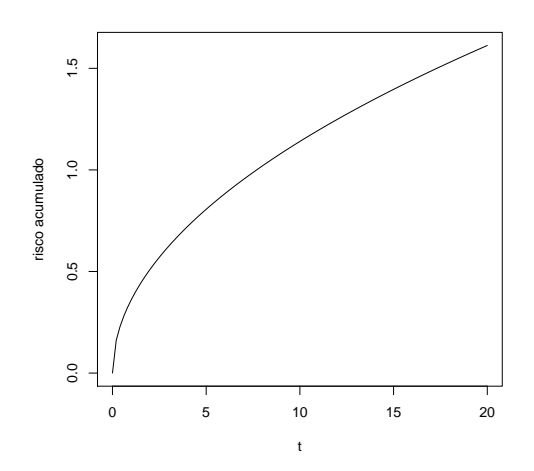

2. Calcule o tempo mediano de sobrevida. Calcule o percentil 80 e o percentil 10 dessa distribuição.

Tempo mediano  $(S(t) = 0.5)$ 

```
> tmediano <- log(1/0.5)^(1/gama)/alfa
> tmediano
[1] 6.024767
Percentil 80 (S(t) = 0.80)> p80 <- log(1/0.8)^(1/gama)/alfa
> p80
[1] 2.829955
Percentil 10 (S(t) = 0.10)> p10 <- log(1/0.1)<sup>\gamma</sup>(1/gama)/alfa
> p10
[1] 13.41324
```
3. Fixe o valor do parâmetro  $\alpha = 0, 13$  e faça gráficos da função de risco e da função de sobrevida para diversos valores de  $\gamma$ :  $0 < \gamma < 1$ ,  $\gamma = 1$  e  $\gamma > 1$ . Visualize como o parâmetro  $\gamma$  afeta o comportamento do risco e da sobrevida.

```
> par(mfrow = c(3, 2))> alfa <- 0.13
> gama <- 0.5
> curve(exp(-(alfa * x)^gama), from = 0, to = 20, ylab = "S(t)",
+ xlab = "t", main = expression(paste(gamma, "=0.5")))
> curve(alfa * gama * (alfa * x)^(gama - 1), from = 0, to = 20,
+ ylab = "risco", xlab = "t", main = expression(paste(gamma,
+ "=0.5"))
```
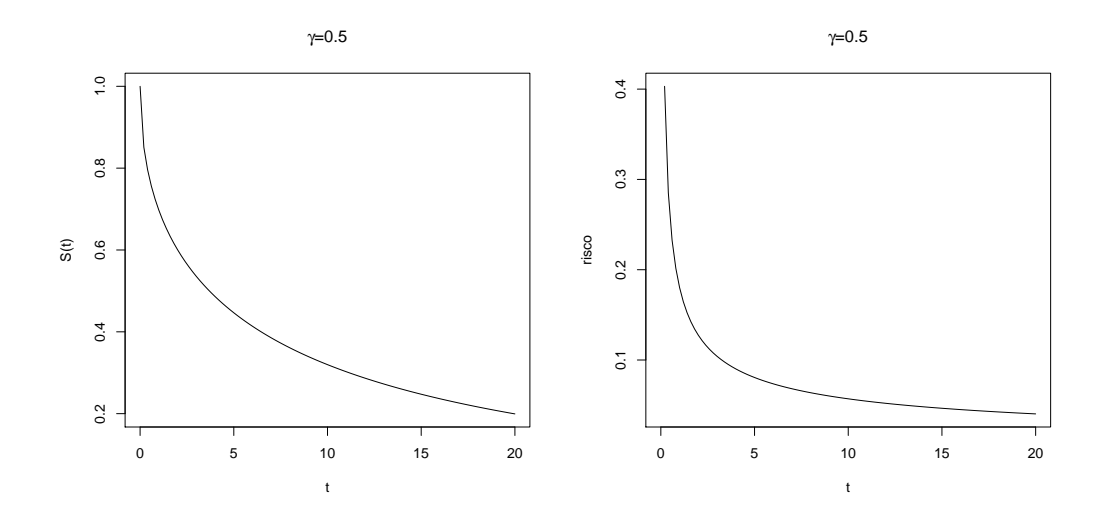

Sobrevida cai rapidamente no início do acompanhamento, e risco é decrescente.

```
> gama <- 1
> curve(exp(-(alfa * x)^gama), from = 0, to = 20, ylab = "S(t)",
+ xlab = "t", main = expression(paste(gamma, "=1")))
> curve(alfa * gama * (alfa * x)^(gama - 1), from = 0, to = 20,
+ ylab = "risco", xlab = "t", main = expression(paste(gamma,
+ "=1"))
```
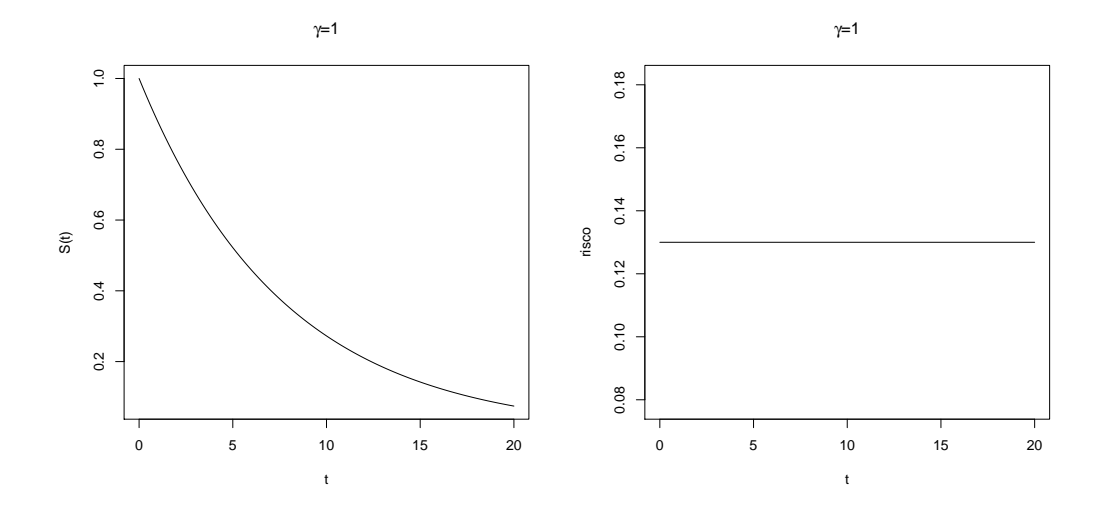

Sobrevida cai mais suavemente, risco constante.

```
> gama <-1.5> curve(exp(-(alfa * x)^gama), from = 0, to = 20, ylab = "S(t)",
+ xlab = "t", main = expression(paste(gamma, "=1.5")))
> curve(alfa * gama * (alfa * x)^(gama - 1), from = 0, to = 20,
+ ylab = "risco", xlab = "t", main = expression(paste(gamma,
+ "=1.5"))
```
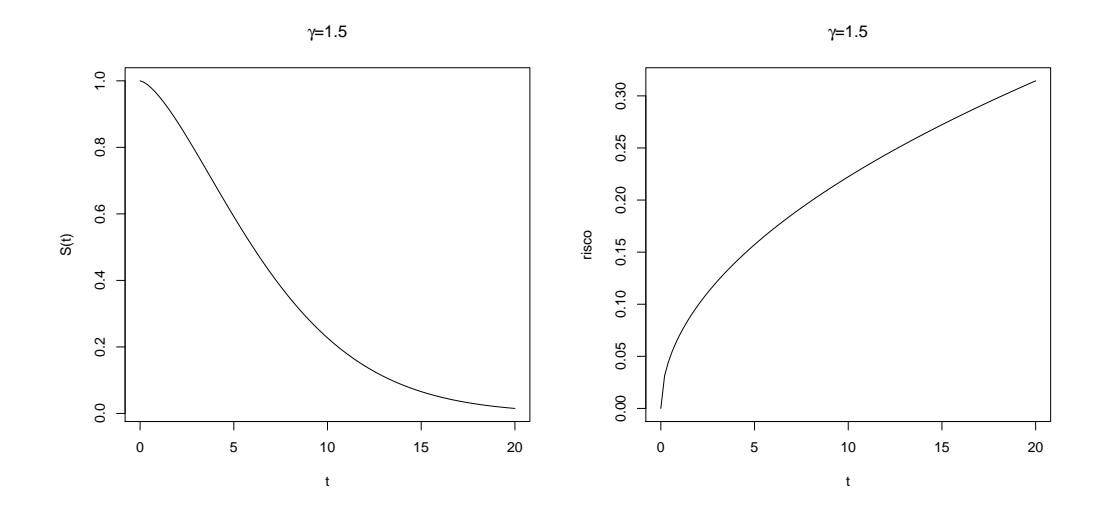

Sobrevida cai suavemente no início do período, risco aumenta com o tempo decorrido.

Exercício 5.5: Em um estudo sobre o tempo de incubação de uma infecção, verificou-se que  $T$  é adequadamente descrito por uma função Weibull com parâmetros  $\gamma = 1, 2$  e  $\alpha = 0, 07$ .

1. Calcule o tempo mediano de incubação desta infecção.

```
> alfa <- 0.07
> gama <-1.2> tmediano <- \log(1/0.5)<sup>\gamma</sup>(1/gama)/alfa
> tmediano
[1] 10.52583
```
Resposta: O tempo mediano de incubação é de aproximadamente 10 horas e meia, em outras palavras, segundo este modelo espera-se que 50% das pessoas infectadas comecem a apresentar sintomas depois de 10 horas e meia do contato com o agente infeccioso.

2. É correto dizer que em 10 horas do momento da infecção, espera-se que  $80\%$ das pessoas já tenham desenvolvido sintomas?

```
> t < -10> S10 <- exp(-(aIfa * t)^{n}gama)> S10
```
[1] 0.5211044

Resposta: Não, em 10 horas, espera-se que aproximadamente 52% das pessoas n˜ao tenham desenvolvido sintomas, ou alternativamente, espera-se que 48% tenham desenvolvido sintomas.

3. O risco de surgimento de sintomas é crescente ou decrescente ao longo do tempo?

```
> par(mfrow = c(1, 1))> curve(gama * alfa^gama * x^(gama - 1), from = 0, to = 25, ylab = "risco",
+ xlab = "t")
```
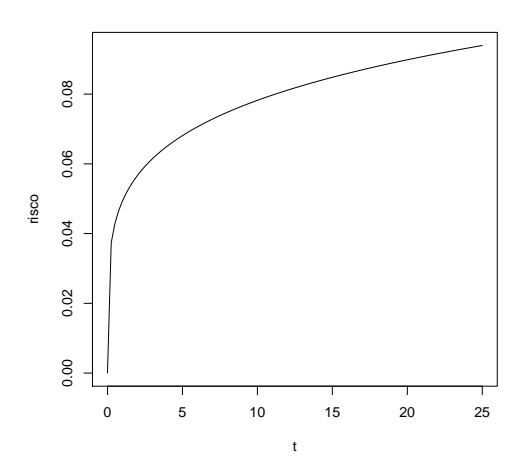

Resposta: Na verdade não é nem preciso traçar o gráfico da função risco; basta observar que o parâmetro de forma  $\alpha$  é, neste caso, maior do que 1, ou seja, risco crescente.

Exercício 5.6: Mil crianças não vacinadas são acompanhadas, a partir do nascimento, em um estudo cujo objetivo é identificar a idade em que adquirem hepatite A. Os resultados do estudo indicam que a idade média de soroconversão das crianças foi de 4,5 anos e que o risco de contrair hepatite A foi constante e independente da idade.

1. Proponha um modelo paramétrico para o tempo até a aquisição de hepatite A.

Resposta: Neste caso, como o risco de contrair hepatite  $A$  é constante no tempo, um modelo simples (i.e, parcimonioso) e adequado (pois possui função risco constante) seria o modelo paramétrico exponencial.

2. Faça no R o gráfico da função de sobrevida, de acordo com esse modelo.

```
> tm <- 4.5
> alfa <-1/tm> curve(exp(-alfa * x), from = 0, to = 25, ylab = "S(t)", xlab = "t")
```
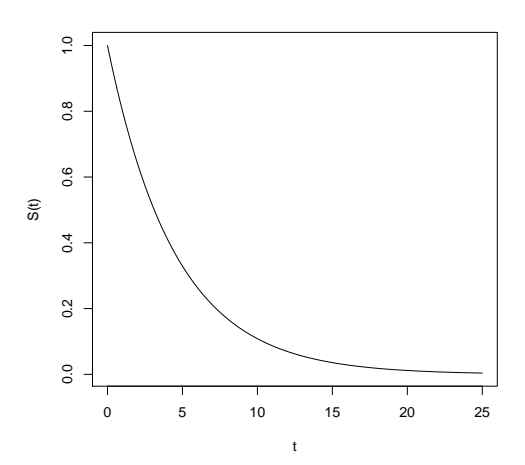

3. Com base nesse modelo, em que idade espera-se ter  $90\%$  das crianças soropositivas?

```
> p10 <- log(1/0.1)/alfa
> p10
```
[1] 10.36163

Resposta: Segundo este modelo espera-se que aos 10 anos e 4 meses 90% das crianças sejam soropositivas, ou alternativamente que nesta idade apenas  $10\%$ ainda n˜ao sejam soropositivas.

4. Após este estudo, um projeto de saneamento é implementado nesta comunidade. Para avaliar o efeito do saneamento na transmissão de hepatite A, uma nova coorte é montada, semelhante à anterior. Ao analisar os dados dessa nova coorte, encontramos que um modelo Weibull com parâmetros  $\gamma = 1, 3$ e  $\alpha = 0, 1$  descreve bem a curva de sobrevida. Com base nessa informação, avalie qual foi o efeito do saneamento no risco de contrair hepatite A nessa comunidade. Sugestão: compare os gráficos das funções de sobrevida.

```
> tm <- 4.5
> alfa <-1/tm> curve(exp(-alfa * x), from = 0, to = 25, ylab = "S(t)", xlab = "t")
> alfa <- 0.1
> gama <-1.3> curve(exp(-(alfa * x)^gama), from = 0, to = 25, add = T, lty = 2)
> legend(10, 0.8, c("antes saneamento", "depois do saneamento"),
      1ty = 1:2)
```
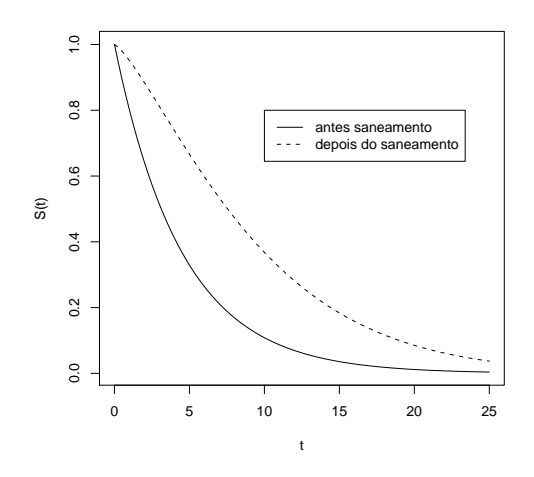

```
Percentil 10
> p10 <- log(1/0.1)^(1/gama)/alfa
> p10
[1] 18.99448
```
Note que a sobrevida aumentou consideravelmente após implantação do projeto de saneamento. Por exemplo, segundo o modelo pós-saneamento espera-se que somente aos 19 anos 10% não sejam soropositivas.

Exercício 5.7: Retorne ao exemplo do Exercício 4.1, sobre tempo de aleitamento de crianças (arquivo: leite.txt).

1. Ajuste uma distribuição Weibull ao tempo de aleitamento. Existe evidência de que o modelo Weibull seja mais adequado do que o exponencial?

```
> require(survival)
> leite <- read.table("leite.txt", header = T, sep = "")
> modeloweib <- survreg(Surv(tempo, status) ~ 1, data = leite,
+ dist = "weib")
> summary(modeloweib)
Call:
survreg(formula = Surv(tempo, status) \tilde{ } 1, data = leite, dist = "weib")
            Value Std. Error z p
(Intercept) 1.713 0.180 9.54 1.38e-21
Log(scale) -0.415 0.209 -1.99 4.70e-02
```

```
Scale= 0.66
```

```
Weibull distribution
Loglik(model)= -37.5 Loglik(intercept only)= -37.5Number of Newton-Raphson Iterations: 6
n= 15
```
Considerando o parâmetro de escala (Scale = 0.66), e que  $\gamma = 1/Scale$ , então  $\gamma = 1.515$ , ligeiramente maior do que um, ou seja, risco crescente. O parâmetro de escala é marginalmente significativo:  $p = 0,047$ . Usando o modelo exponencial assumiríamos que o risco é constante. Ajustando então o modelo exponencial:

```
> modeloexp <- survreg(Surv(tempo, status) ~ 1, data = leite, dist = "exp")
> summary(modeloexp)
Call:
survreg(formula = Surv(tempo, status) \tilde{ } 1, data = leite, dist = "exp")
           Value Std. Error z p
(Intercept) 1.61 0.258 6.23 4.57e-10
Scale fixed at 1
Exponential distribution
Loglik(model) = -39.1 Loglik(intercept only) = -39.1Number of Newton-Raphson Iterations: 4
n= 15
```
Existem técnicas para comparar os dois modelos. Baseiam-se na razão de verossimilhança dos dois modelos, que diferem por um grau de liberdade. O modelo Weibull é de fato melhor.

2. Qual o tempo mediano de amamentação, estimado por esse modelo? (Dica: não se esqueça de que a parametrização das distribuições no R difere da vista no texto). Os parâmetros da distribuição Weibul são alpha = exp(−intercept) e  $\gamma = 1/Scale$ .

```
> alfa <- as.vector(exp(-modeloweib$coef[1]))
> alfa
[1] 0.1802502
> gama <- 1/modeloweib$scale
> gama
```

```
[1] 1.514787
> tmediano <- log(1/0.5)<sup>\hat{}(1/gama)/alfa</sup>
> tmediano
[1] 4.355558
```
Resposta: O tempo mediano de amamentação estimado por este modelo é de 4.36 meses.

3. Faça um gráfico da curva de sobrevida ajustada pelo modelo Weibull, junto com o gráfico de Kaplan-Meier. O modelo paramétrico representa bem os dados?

```
> km <- survfit(Surv(tempo, status) ~ 1, data = leite)
> plot(km, ylab = "S(t)", xlab = "mess", conf.int = F)> alfa \le exp(-1.713)
> gama <-1/0.66> curve(exp(-(alfa * x)^gama), from = 0, to = 15, lty = 3, add = T)
> legend(8, 1, c("kaplan-meier", "weibull"), lty = <math>c(1:2)</math>)
```
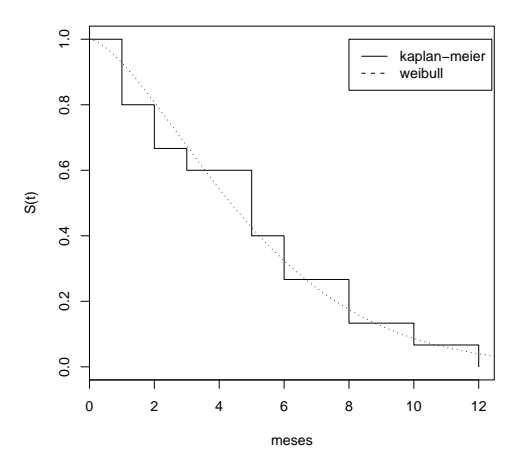

Resposta: O modelo parece se ajustar muito bem aos dados.